## **Lecture Plan Department of Planning, School of Planning and Architecture, Vijayawada**

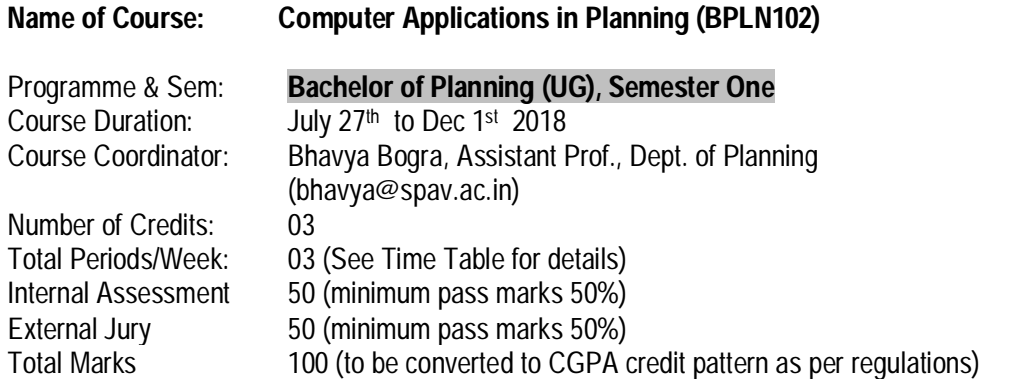

**Subject Objective:** *To develop proficiency in the use of basic software and application in physical planning*

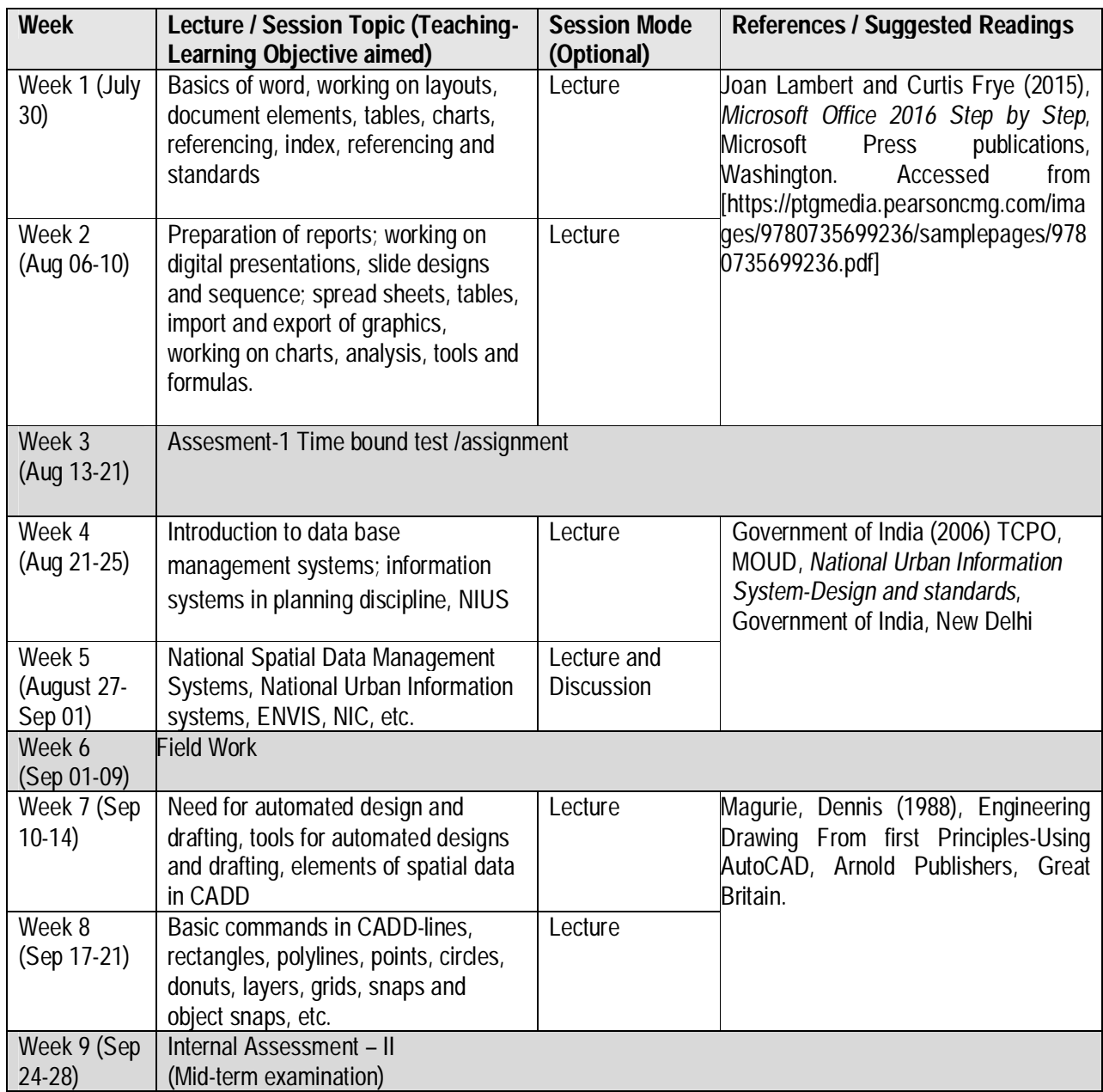

## **Lecture Plan Department of Planning, School of Planning and Architecture, Vijayawada**

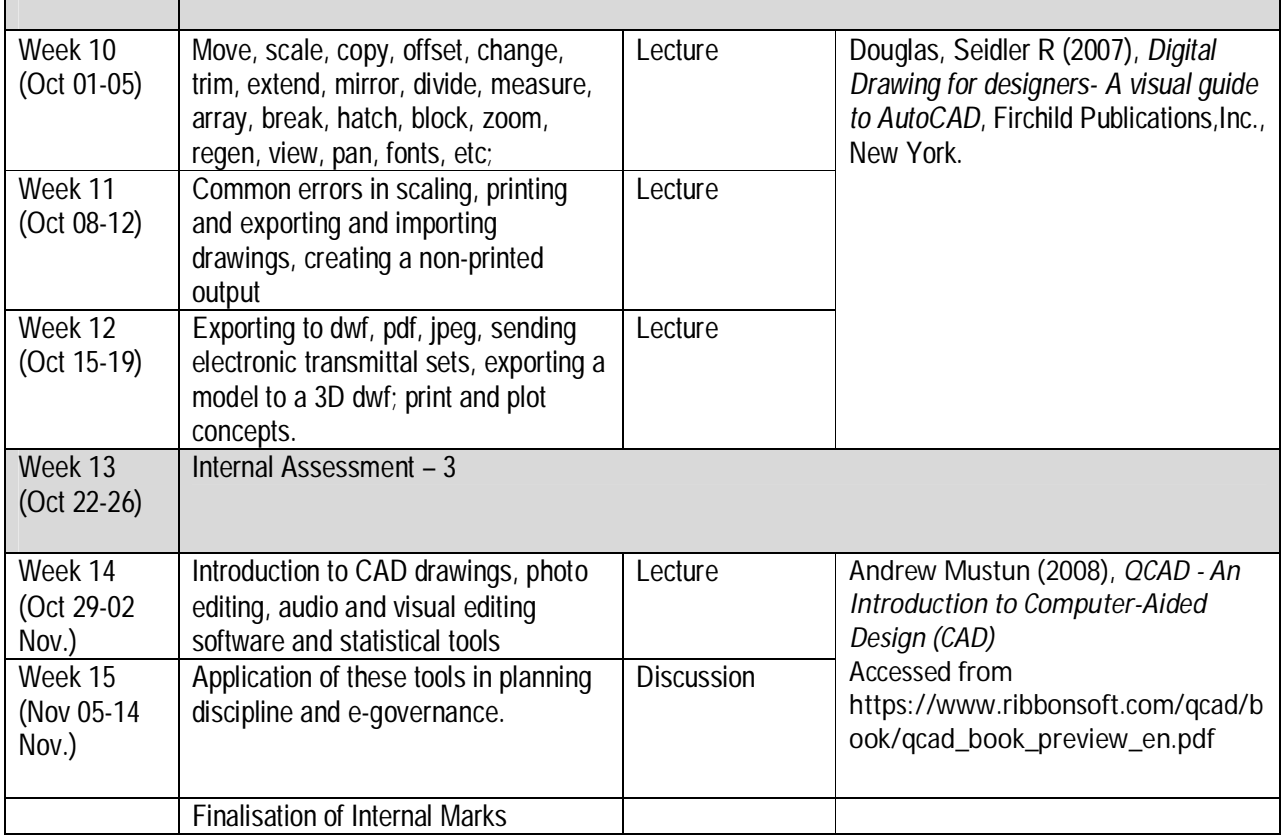

## Note:

- 1. Any other closed holidays as declared by SPAV shall supercede the above lecture plan. Holidays shown above may alter as per Notice from time to time.
- 2. Assessment Sessions may be re-scheduled, with prior intimation.
- 3. Reading lists provided is not exhaustive and is subject to addition students are advised to follow progression of class to keep abreast of the new reading lists, if any.